# **Recht Automobil Wirtschaft (RAW)**

### **Hinweise für Autoren**

(Stand: Mai 2013)

Sehr geehrte Autorinnen, sehr geehrte Autoren,

wir möchten Sie freundlich bitten, die nachstehenden Hinweise bei der Manuskripterstellung zu beachten. Dadurch kann der Ablauf bei der Bearbeitung Ihres Beitrags effizienter gestaltet werden; die Bearbeitungsfrist verkürzt sich.

Bereits im Voraus vielen Dank für Ihre Kooperationsbereitschaft.

Schriftleitung RAW

#### I. Allgemeine Hinweise

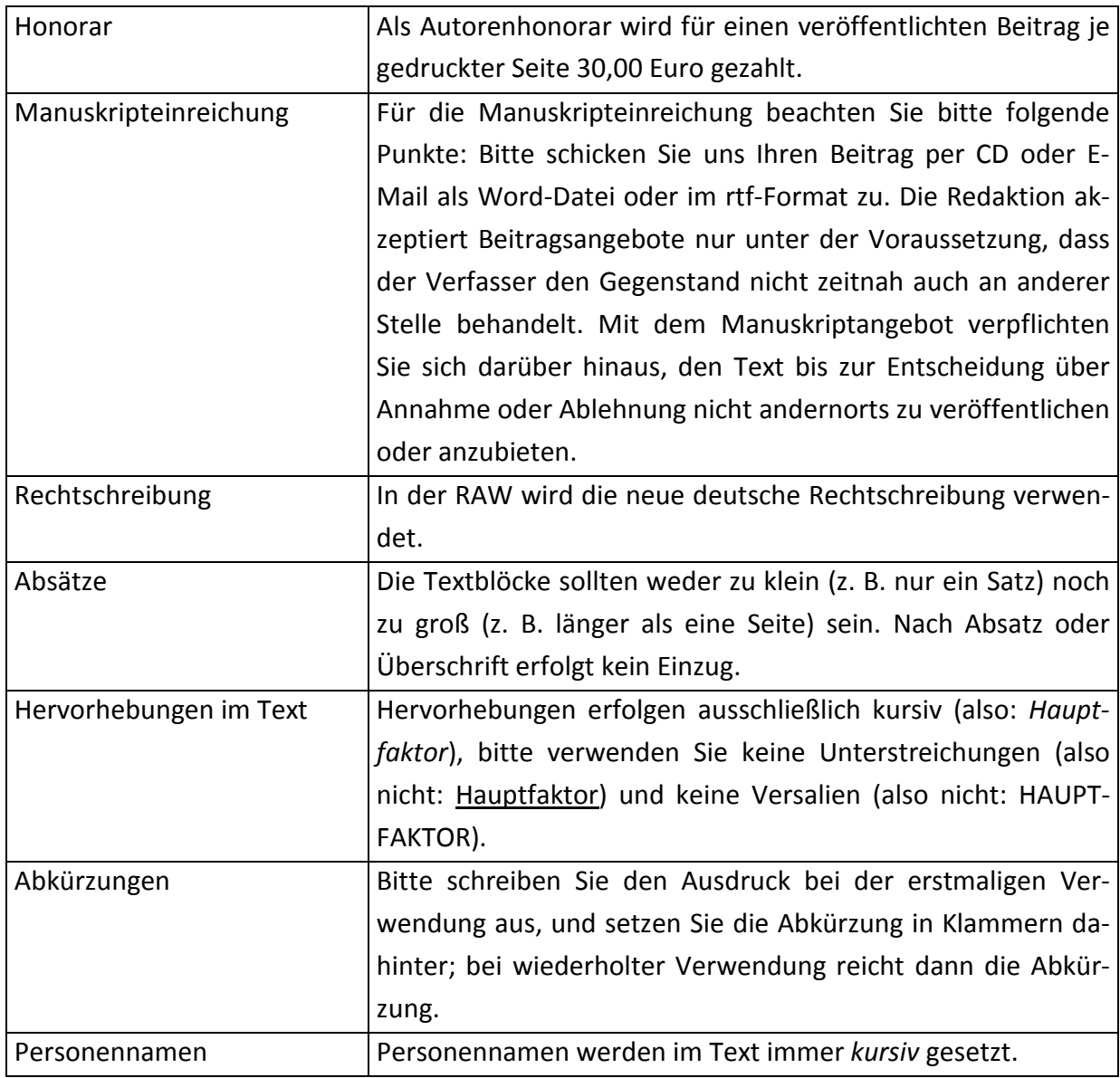

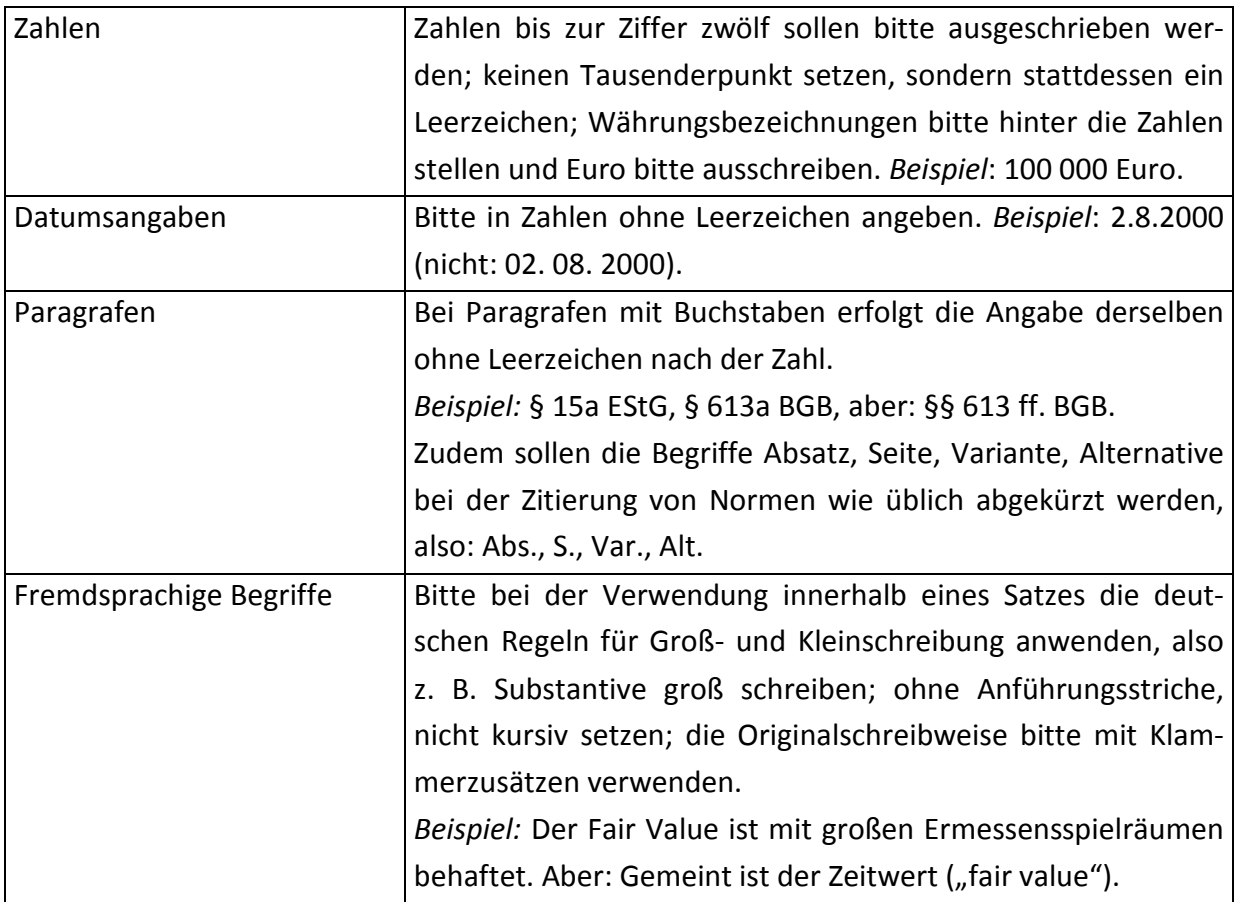

## II. "Die Erste Seite" in der RAW

"Die Erste Seite" soll eine pointierte Meinungsäußerung einer renommierten Persönlichkeit aus der Fachwelt zu einem aktuellen Thema beinhalten.

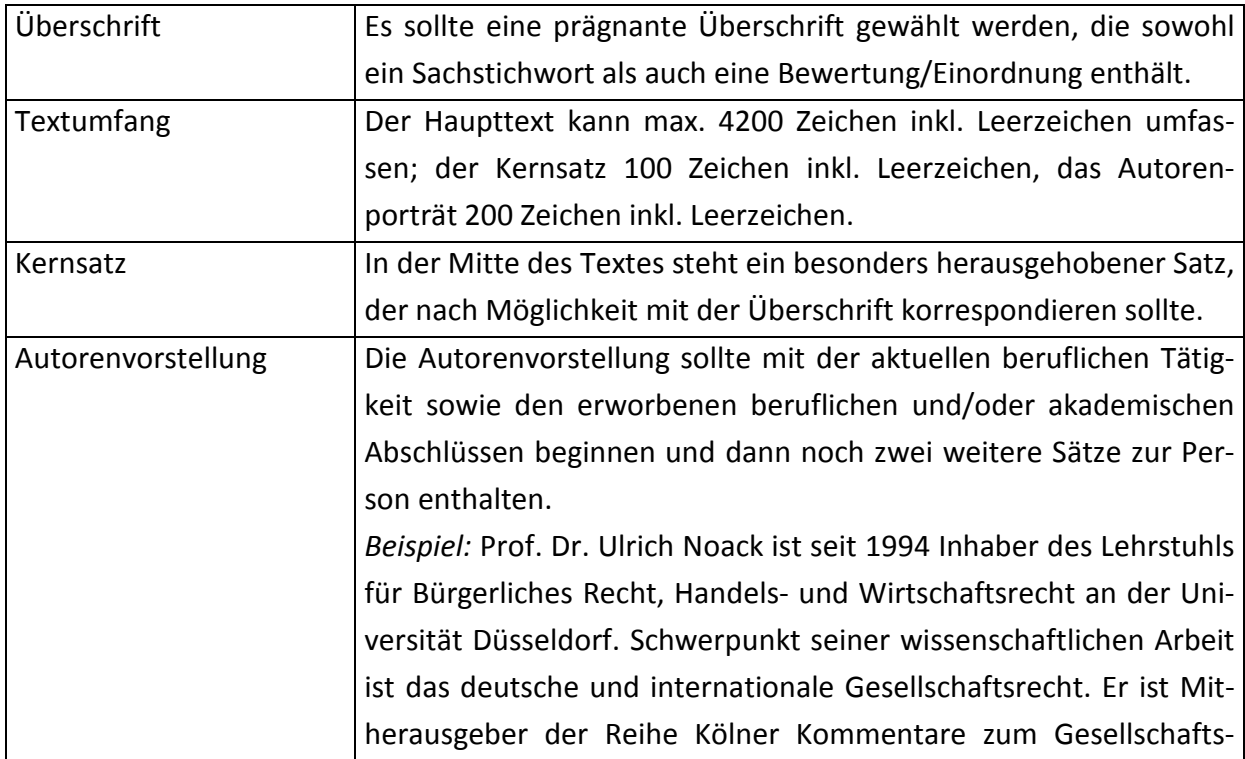

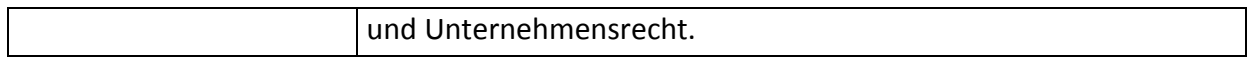

### III. RAW-Aufsatz

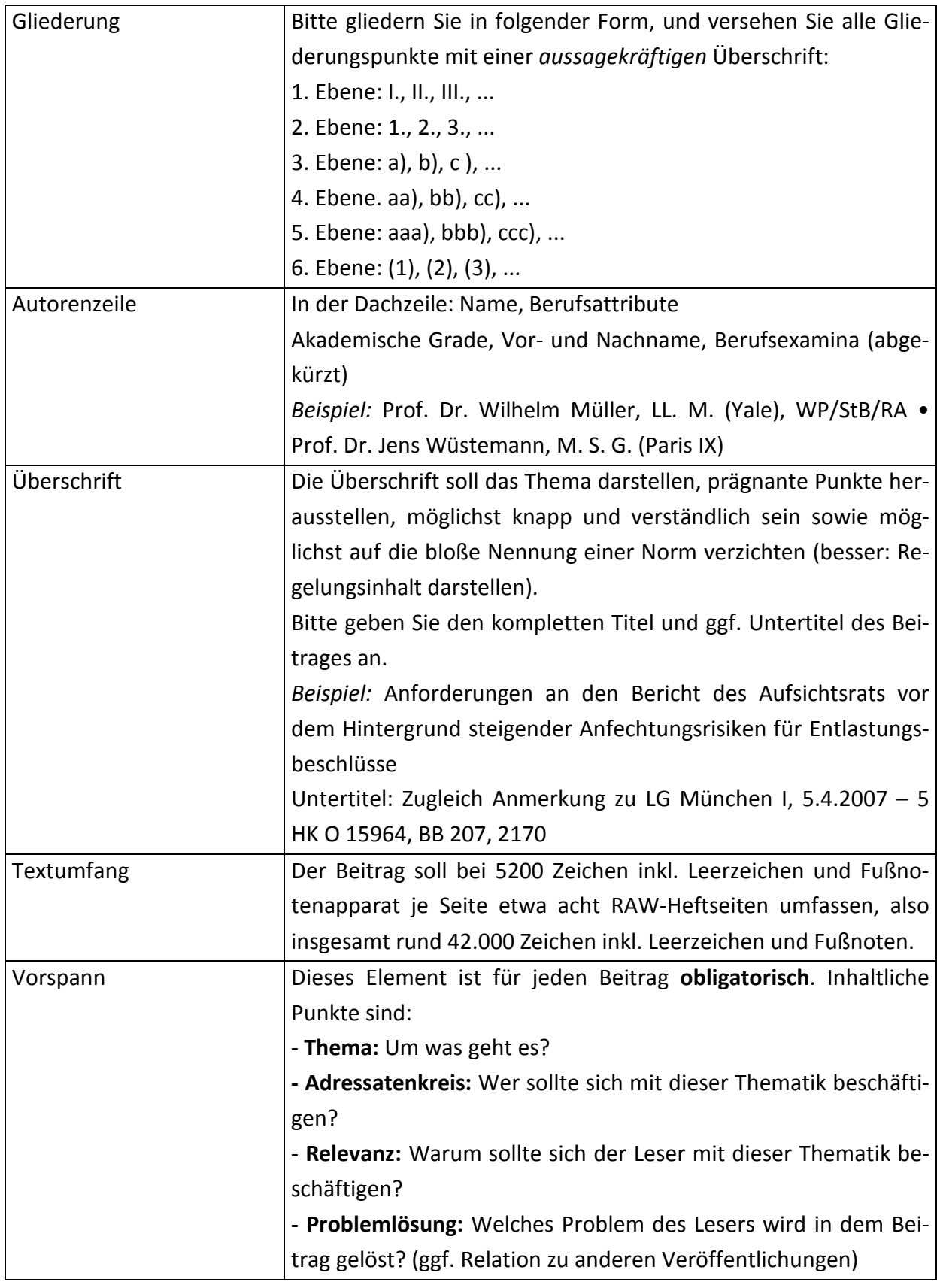

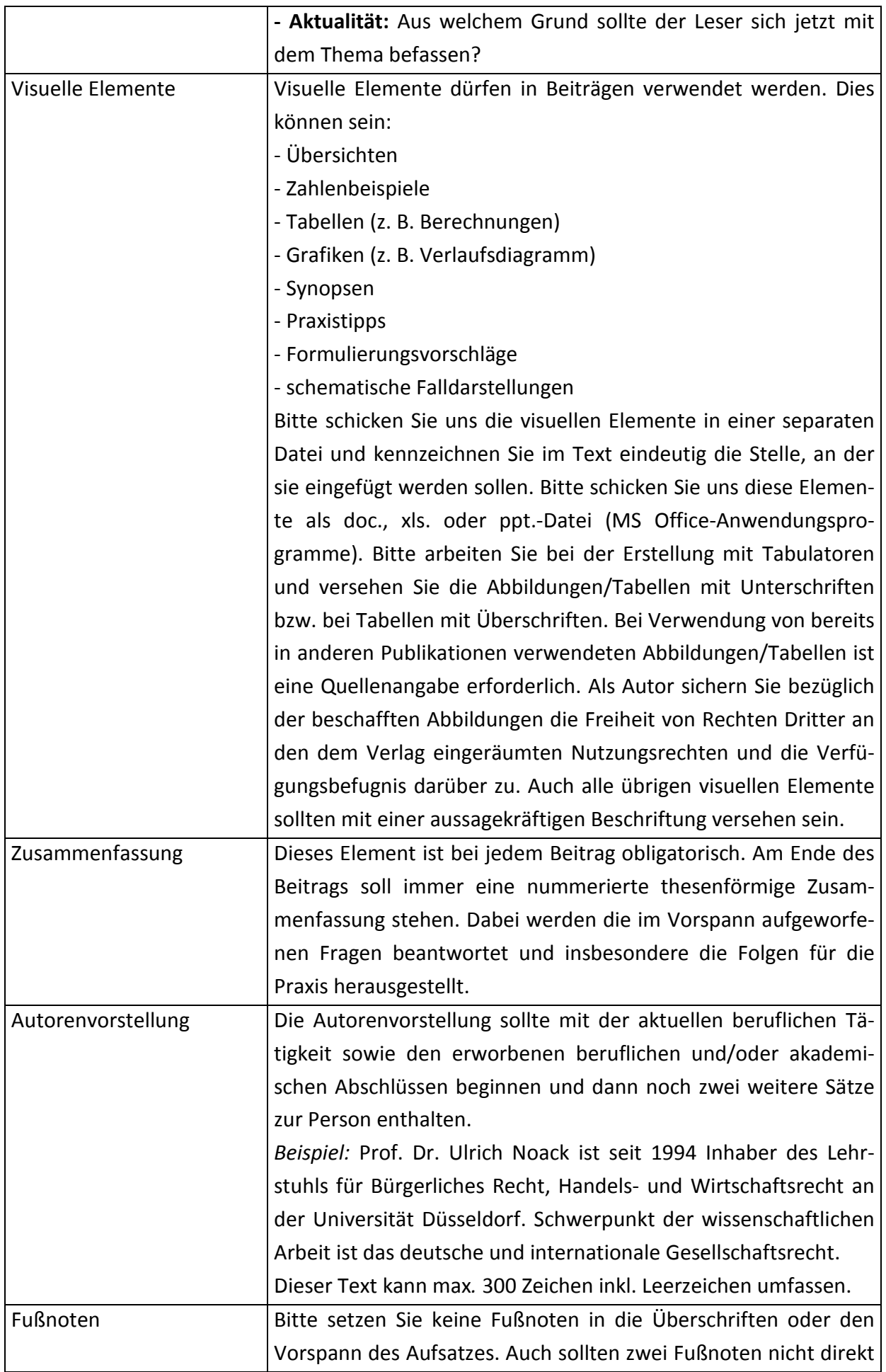

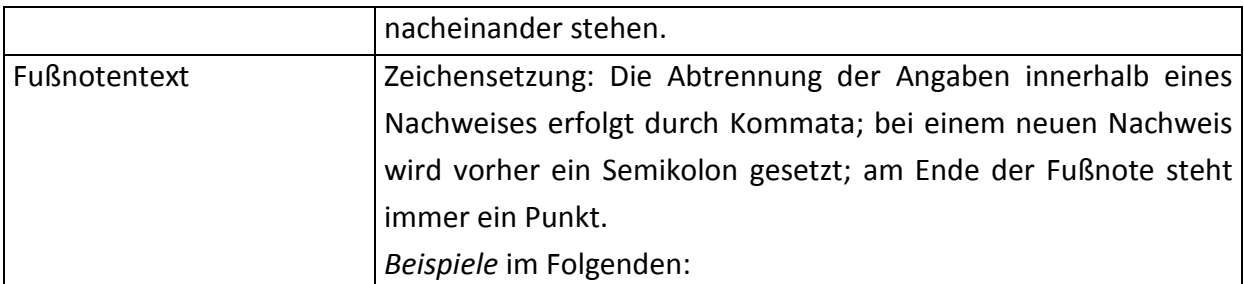

*Monographien:* Nachname des Autors (kursiv), Titel des Buchs (nur bei ausländischen Werken: Erscheinungsort), Auflage (ab der 2.) und Erscheinungsjahr, S. (Seitenzahl). BEISPIEL: *Großfeld*, Bilanzrecht, 3. Aufl. 1997, S. 76 f.; *ders.,* Kernfragen der Rechtsvergleichung, 1996, S. 2.

*Kommentare:* Autor (kursiv), in: Nachname des/der Herausgeber (nicht kursiv), Titel des Kommentars, Auflage (ab der 2.) bzw. Stand, § ..., Rn. ...

BEISPIEL: *Heinrich,* in: Musielak, ZPO, 9. Aufl. 2012, § 25 ZPO, Rn. 4.

*Aufsätze in Sammelbänden:* Nachname des Autors (kursiv), keine Titelangabe, in: Nachname(n) des(r) Herausgeber (nicht kursiv), Titel des Sammelbands, Auflage (ab der 2.), Jahr, S. (Seitenzahl).

BEISPIEL: *Kraft,* in: Lutter (Hrsg.), Holding-Handbuch, 1995, S. 45.

*Aufsätze in Festschriften:* Nachname des Autors (kursiv), keine Titelangabe, in: (Name des Herausgebers) (Hrsg.), FS [Name des Jubilars], Jahr, S. (Seitenzahl). BEISPIEL: *Forster,* in: Matschke (Hrsg.), FS Sieben, 1998, S. 377.

*Aufsätze in Zeitschriften:* Nachname des Autors (kursiv), keine Titelangabe, Zeitschriftenabkürzung, Jahr, keine Jahrgangsangabe, Seitenzahl des Aufsatzbeginns, Seitenzahl der maßgeblichen Stelle.

BEISPIEL: *Bischof/Oser,* WPg 1998, 540, 542.

*Zeitungsartikel:* Nachname des Autors, keine Titelangabe, Zeitungsname als Kürzel vom Datum, Seitenzahl.

BEISPIEL: *Müller,* FAZ vom 23.10.1998, 24.

*Internetadressen:* Adressenangabe (bitte keine aktiven Links) und Datumsangabe des Abrufs. BEISPIEL: www.bis.org/publ/index.htm (Abruf: 22.2.2008).

*Entscheidungen:* Gericht (Abkürzung), Datum – Aktenzeichen, ggf. Vorinstanz, Amtliche Sammlung, Zeitschriftenfundstelle (Bitte möglichst verlagseigene Zeitschriften wie BB, ggf. RIW, EWS oder K&R verwenden.). Bitte geben Sie auf jeden Fall Datum und Aktenzeichen der Entscheidung sowie grundsätzlich die Anfangsseite der Fundstelle an. BEISPIEL: BGH, 20. 9. 2004 - II ZR 264/02 (OLG Celle), DStR 2005, 40.

Sollte eine Betonung unterscheidungshalber zwischen Urteil und Beschluss relevant sein: BEISPIEL: BFH, Urteil/Beschluss vom 28.1.1999 – V R 32/98, BStBl. II 1999, 258, BB 1999, 670. *Verwaltungsanweisungen:* BMF bzw. FinMin. (Land) bzw. OFD (Ort), Datum – Aktenzeichen, Fundstelle.

BEISPIEL: BMF, 12.12.1997 – IV B 3 – S 2056, BB 1998, 360.

### IV. RAW-Entscheidungsreport:

Der RAW-Entscheidungsreport präsentiert und kommentiert eine Entscheidung, die mit ihren Leitsätzen abgedruckt wird und nicht als Volltext.

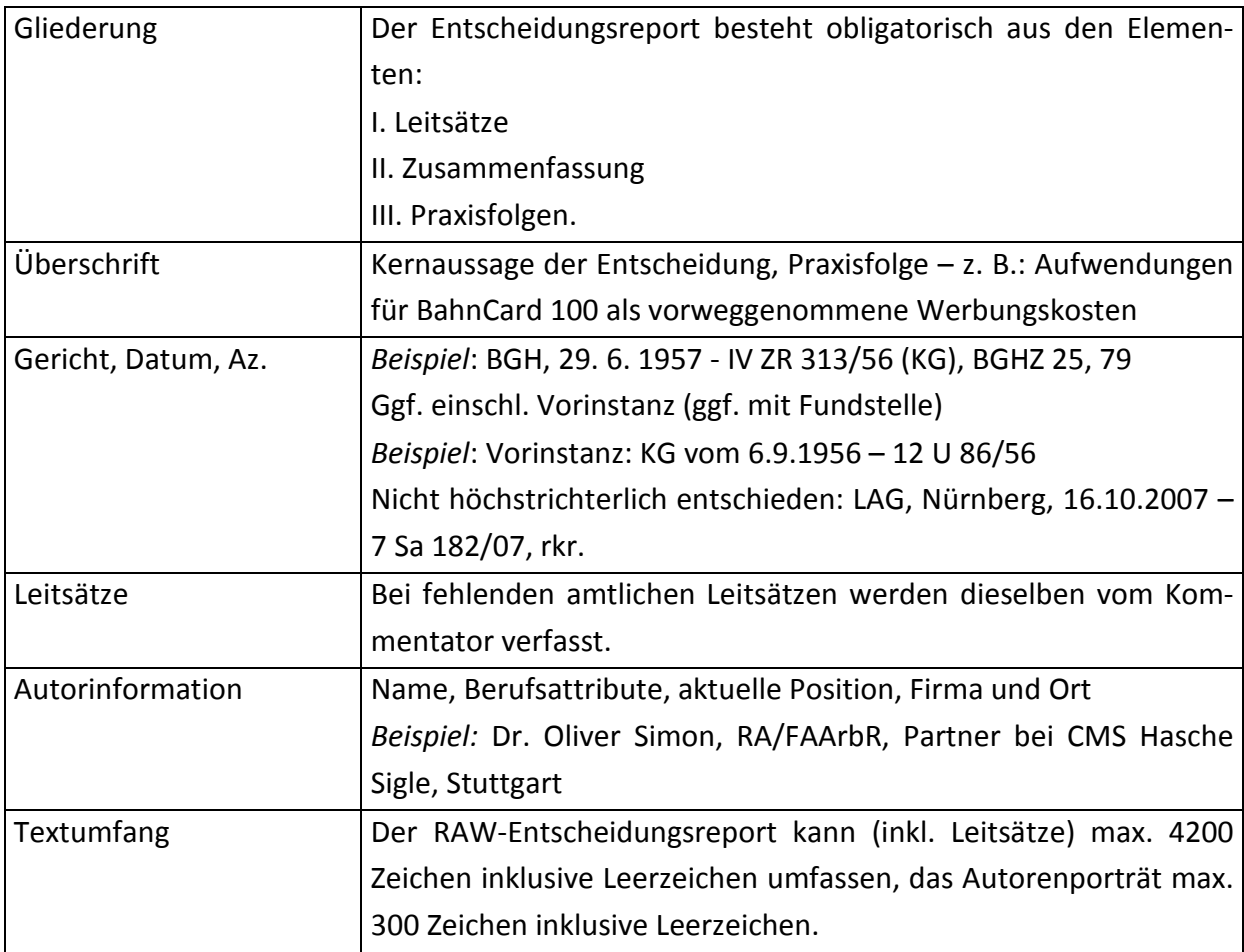

Kontakt: Forschungsinstitut für Automobilrecht Donaustraße 6 D-85049 Ingolstadt

Schriftleitung: Dr. Ullrich Ehrenberg, Tel.: 0841/885608913 E-Mail: schriftleitung@forschungsinstitut-automobilrecht.de